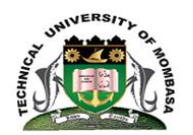

# **TECHNICAL UNIVERSITY OF MOMBASA**

## INSTITUTE OF COMPUTING AND INFORMATICS

Select department

## **UNIVERSITY EXAMINATION FOR:**

## DMEN

## EIT 2101: COMPUTER APPLICATION

### END OF SEMESTER EXAMINATION

## **SERIES:**AUGUST2019

## **TIME:**2HOURS

#### **DATE:**Pick DateSelect MonthPick Year

#### **Instructions to Candidates**

You should have the following for this examination *-Answer Booklet, examination pass and student ID* This paper consists of **FIVE** questions. Attemptquestion ONE (Compulsory) and any other TWO questions. **Do not write on the question paper.**

#### **Question ONE**

- 1. Define the following terminologies. (5 Marks)
	- i. Computer Application.
	- ii. Operating System.
	- iii. Software.
	- iv. Microsoft Office Word.
	- v. Telecommuting.
- 2. Outline the characteristics of ROM. (3 Marks)
- 3. Differentiate between System software and Application software. (2 Marks)
- 4. State and explain the components of the CPU. (6 Marks)
- 5. Outline FIVE types of view buttons. (5 Marks)
- 6. State THREE advantages of computer system. (3 Marks)
- 7. Discuss THREE components of a window. (6 Marks)

### **Question TWO**

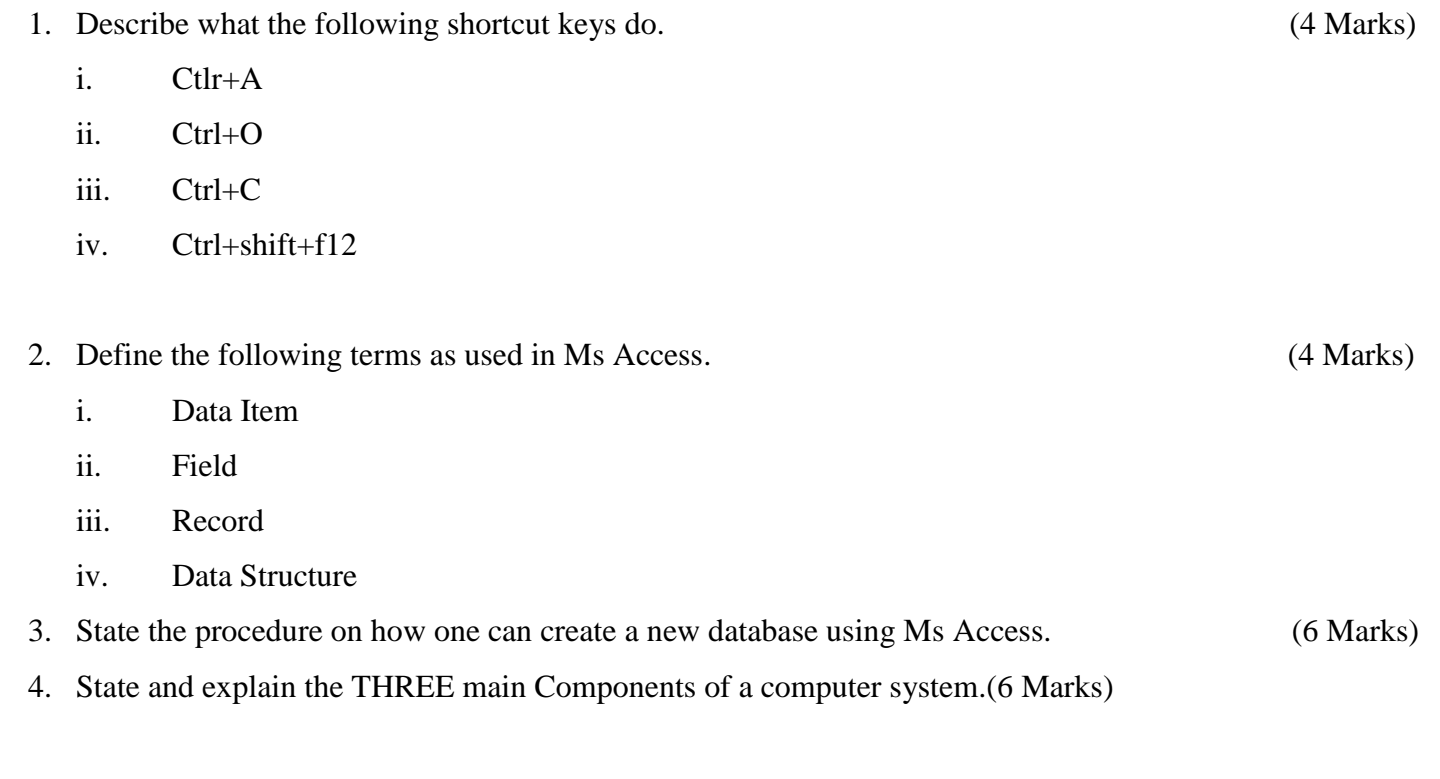

### **Question THREE**

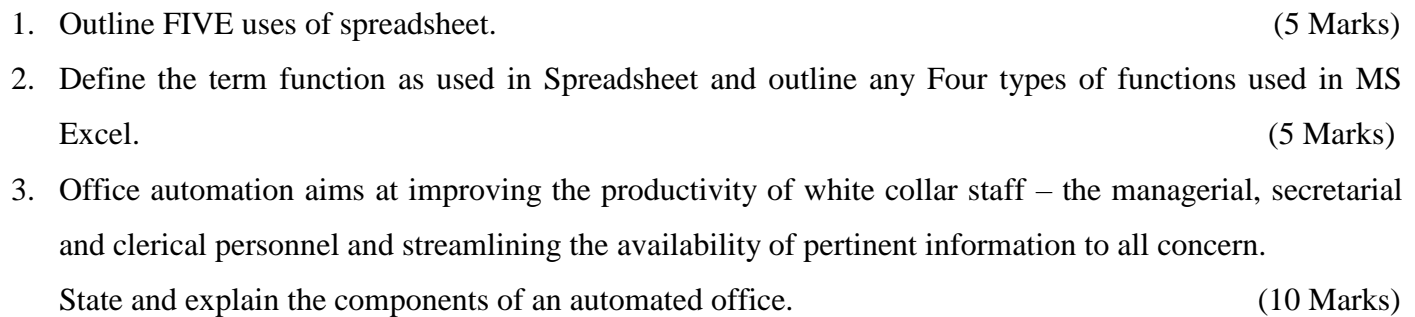

#### **Question FOUR**

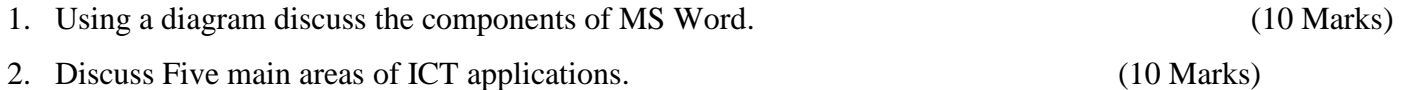

#### **Question FIVE**

1. Elaborate the functions of the following devices. (8 Marks)

- i. Input devices
- ii. Processing devices
- iii. Output Devices
- iv. Storage Devices
- 2. Differentiate between operating systems and utility programs. (4 Marks)

3. The image below shows a partially completed spreadsheet that will be used for creating invoices. An individual **Item Total** is calculated by multiplying **Price** and **Quantity**. The **Items Total** figure is calculated by adding up all the individual **Item Total** figures. The **Tax (10%)** figure is calculated as **10%** of the **Items Total** figure. The **Invoice Total** is calculated by adding the **Items Total** and the **Tax (10%)** figure together

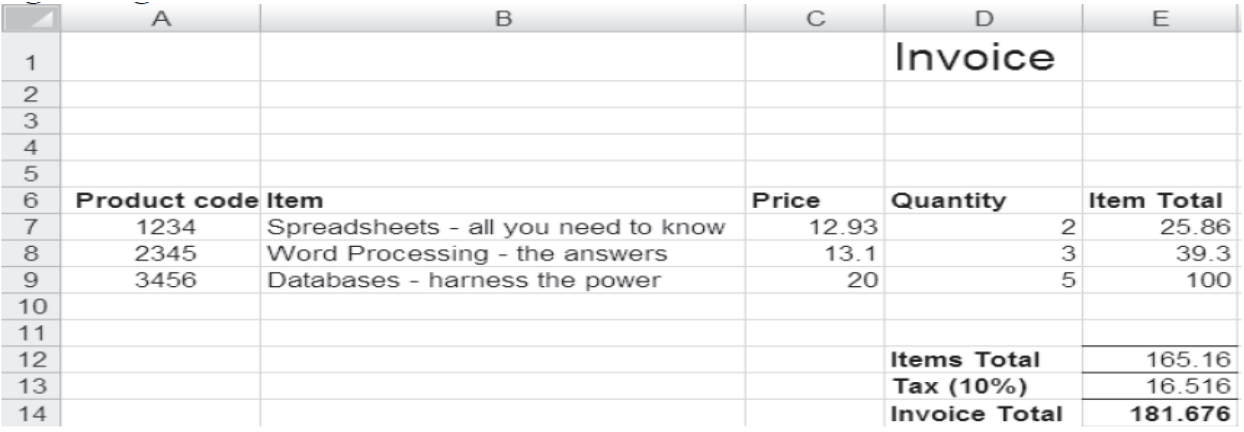

#### (i) State a formula that correctly calculates the **Item Total. (2 Marks)**

(ii) State what the most efficient formula is to calculate the **Items Total. (2 Marks)**  (iii) State a formula that correctly calculates the **Tax (10%) (2 Marks)** (iv) State a formula that correctly calculates the **Invoice Total (2 Marks)**